## 27 juin 1940 – Création de l'IGN

La création du marégraphe de Marseille a été décidée par une Commission du nivellement général de la France afin de fixer une référence commune à toutes les altitudes de la France continentale. La mise en œuvre de cette décision a été réalisé par un Comité du nivellement général de la France qui s'est ensuite transformé en Service du nivellement général de la France, dont le premier directeur fut Charles Lallemand (voir l'épisode 1 de Un jour au marégraphe).

A la veille de la seconde guerre mondiale, le Service du nivellement général de la France, souvent désigné par l'acronyme NGF, est toujours un service civil du ministère des Travaux publics. Il est donc totalement indépendant du Service géographique de l'armée, créé en 1887 à partir des unités géographiques du vénérable Dépôt de la guerre.

Mais le 27 juin 1940, deux jours avant l'entrée en vigueur de l'armistice qu'il a précisément pour tâche de négocier, le dernier gouvernement de la Troisième République signe dans l'urgence un décret portant suppression du SGA (article 1er) et création de l'Institut géographique national (article 2). En rendant civile l'activité cartographique de notre pays, il préserve le potentiel du SGA et évite qu'il ne constitue une prise de guerre pour l'armée d'occupation.

Le principal artisan de ce changement radical de statut est le colonel Louis Aristide Alexandre Hurault (1886-1973), directeur du SGA depuis le 6 août 1937, promu général de brigade le 8 décembre 1939 et à qui le gouvernement issu de l'armistice confie, dès le 9 août 1940, la responsabilité du nouvel IGN. Agé de 54 ans, polytechnicien et artilleur, le général Hurault est reconnu pour sa compétence, sa puissance de travail et surtout sa remarquable ténacité dans la poursuite des objectifs visés. Aidé notamment de Jean Vignal, directeur du NGF, le général Hurault prépare sans délai un projet de loi portant organisation générale de l'IGN.

Ce texte de loi est signé le 14 septembre 1940 et publié au Journal officiel de l'Etat français le lendemain. Son article 1er précise que l'IGN est rattaché au Secrétariat d'état aux communications et qu'il reçoit en dotation la totalité du patrimoine du SGA. Son article 2 indique que le Service du nivellement général de la France est rattaché à l'IGN. Les articles 3 et 5 créent trois nouveaux corps de fonctionnaires techniques : les ingénieurs géographes, les ingénieurs des travaux géographiques de l'Etat et les artistes cartographes. Parmi les personnels prévus dans l'article 4 figurent des adjoints techniques, principalement chargés des opérations sur le terrain, dont quelques-uns connaîtront bientôt les rivages d'Endoume et du Roucas blanc.

L'IGN civil conserve néanmoins une partie du vocabulaire militaire du SGA. Ainsi, encore aujourd'hui, les personnels qui effectuent des travaux sur le terrain sont dits "en mission" et lorsqu'ils sont en groupe, ils forment une "brigade" commandée par un "chef de brigade"…

Au sein du nouvel IGN, la Section du nivellement de précision reprend les activités de l'ancien service indépendant du Nivellement général de la France. Ses agents poursuivent l'œuvre du NGF, notamment en ce qui concerne l'observation du niveau de la mer dans de nombreux ports du littoral, avec une attention évidemment toute particulière pour le suivi

des relevés effectués à Marseille et pour l'étude des documents relatifs à l'observatoire de l'anse Calvo.

Voilà pourquoi, à la différence de nombreux autres marégraphes français placés sous la responsabilité du Service hydrographique national, ou Service hydrographique et océanographique de la Marine (Shom), celui de Marseille est géré par l'IGN.

Signalons enfin que, le 1er janvier 2012, l'Institut géographique national est devenu l'Institut national de l'information géographique et forestière en intégrant l'Inventaire forestier national (IFN) et en gardant l'acronyme IGN, très connu du grand public.

A. C.

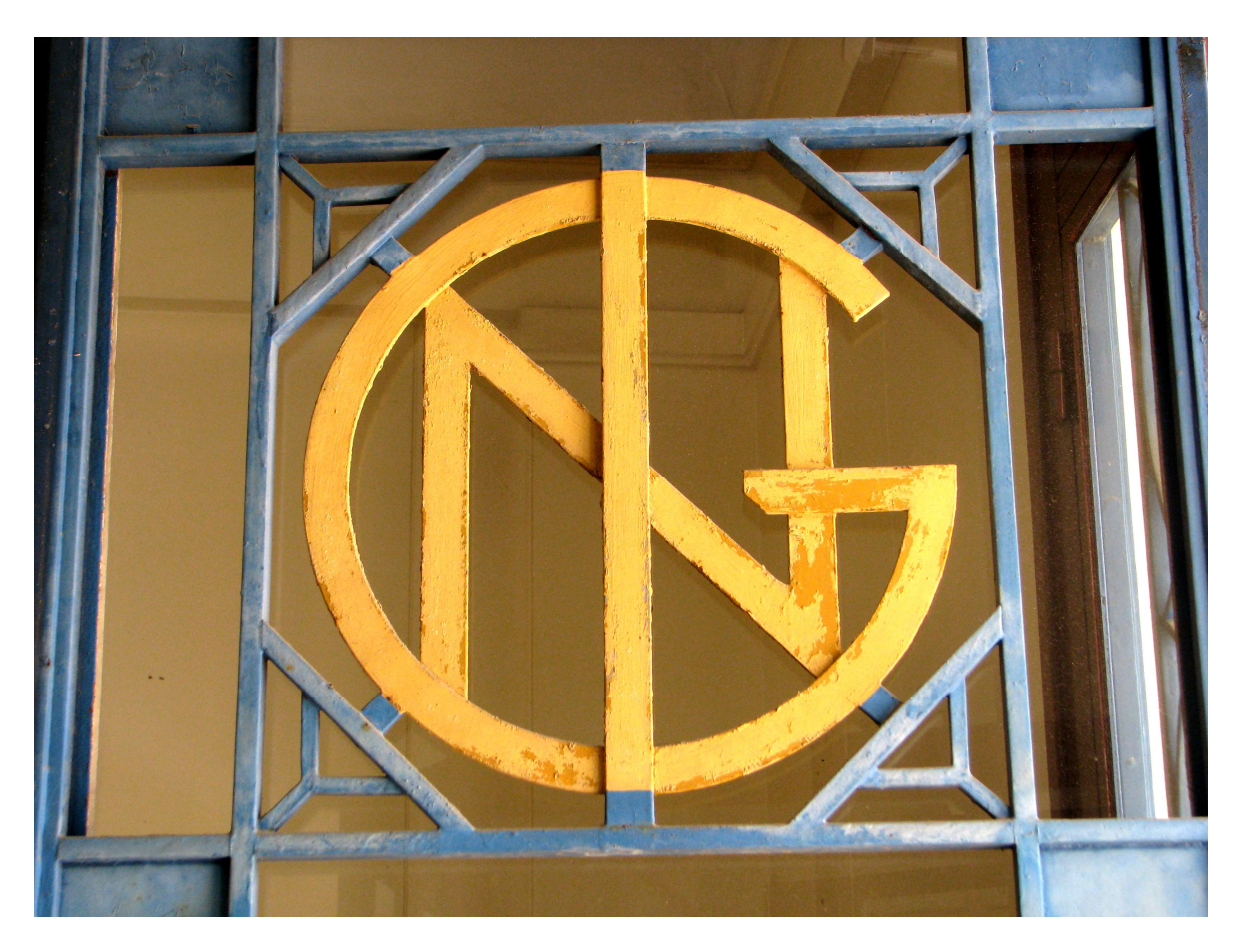

L'histoire de l'IGN : https://www.ign.fr/institut/notre-histoire

Le premier logo de l'IGN, autrefois présent sur les portes de la photothèque nationale.